solve x<sub>2</sub>   
\neval x<sub>2</sub> x<sub>3</sub> solve x<sub>3</sub>   
\nstable!  
\n
$$
I[x_3] = \{x_1\}
$$
\n
$$
\Rightarrow \emptyset
$$
\n
$$
I[x_1] = \{x_3\}
$$
\n
$$
\frac{D[x_1] = \{a\}}{\Rightarrow \{a\}}
$$
\n
$$
I[x_2] = \{a, c\}
$$
\n
$$
I[x_3] = \emptyset
$$
\n
$$
I[x_4] = \emptyset
$$
\n
$$
I[x_5] = \{a, c\}
$$
\n
$$
I[x_6] = \{a, c\}
$$
\n
$$
I[x_7] = \{a, c\}
$$
\n
$$
I[x_8] = \{x_1\}
$$
\n
$$
I[x_9] = \{a, c\}
$$
\n
$$
I[x_1] = \emptyset
$$
\n
$$
I[x_1] = \emptyset
$$
\n
$$
I[x_1] = \{x_3\}
$$
\n
$$
I[x_1] = \{x_3\}
$$
\n
$$
I[x_1] = \{x_3\}
$$
\n
$$
I[x_1] = \{x_3\}
$$
\n
$$
I[x_1] = \{x_3\}
$$
\n
$$
I[x_2] = \{x_1, x_2\}
$$
\n
$$
I[x_3] = \{x_1, x_2\}
$$
\n
$$
I[x_4] = \{x_1, x_2\}
$$
\n
$$
I[x_5] = \{x_1, x_3\}
$$
\n
$$
I[x_6] = \{x_1, x_2\}
$$
\n
$$
I[x_7] = \{x_3\}
$$
\n
$$
I[x_8] = \{x_1, x_2\}
$$
\n
$$
I[x_9] = \{x_1, x_3\}
$$
\n
$$
I[x_1] = \{x_3\}
$$
\n
$$
I[x_1] = \{x_3\}
$$
\n
$$
I[x_2] = \{x_1, x_2\}
$$
\n
$$
I[x_3] = \{x_1, x_2\}
$$
\n
$$
I[x_3] =
$$

- $\rightarrow$  Evaluation starts with an interesting unknown  $x_i$  (e.g., the value at *stop* )
- $\rightarrow$  Then automatically all unknowns are evaluated which influence *x<sup>i</sup>* :-)
- $\rightarrow$  The number of evaluations is often smaller than during worklist iteration ;-)
- $\rightarrow$  The algorithm is more complex but does not rely on pre-computation of variable dependencies :-))
- $\rightarrow$  It also works if variable dependencies during iteration change !!!

interprocedural analysis

## **1.7 Eliminating Partial Redundancies**

Example:

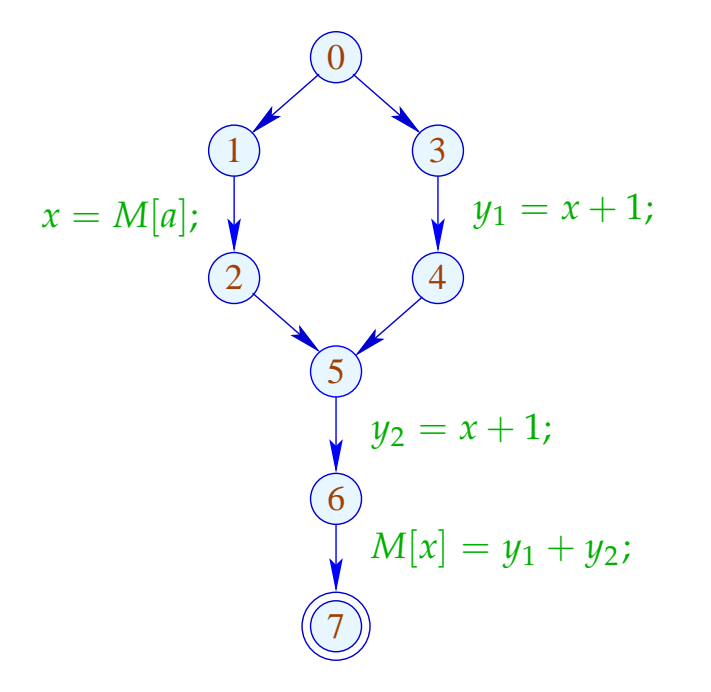

 $\frac{x+1}{x+1}$  is evaluated on every path ...  $//$  on one path, however, even twice  $-(-$ 

### Goal:

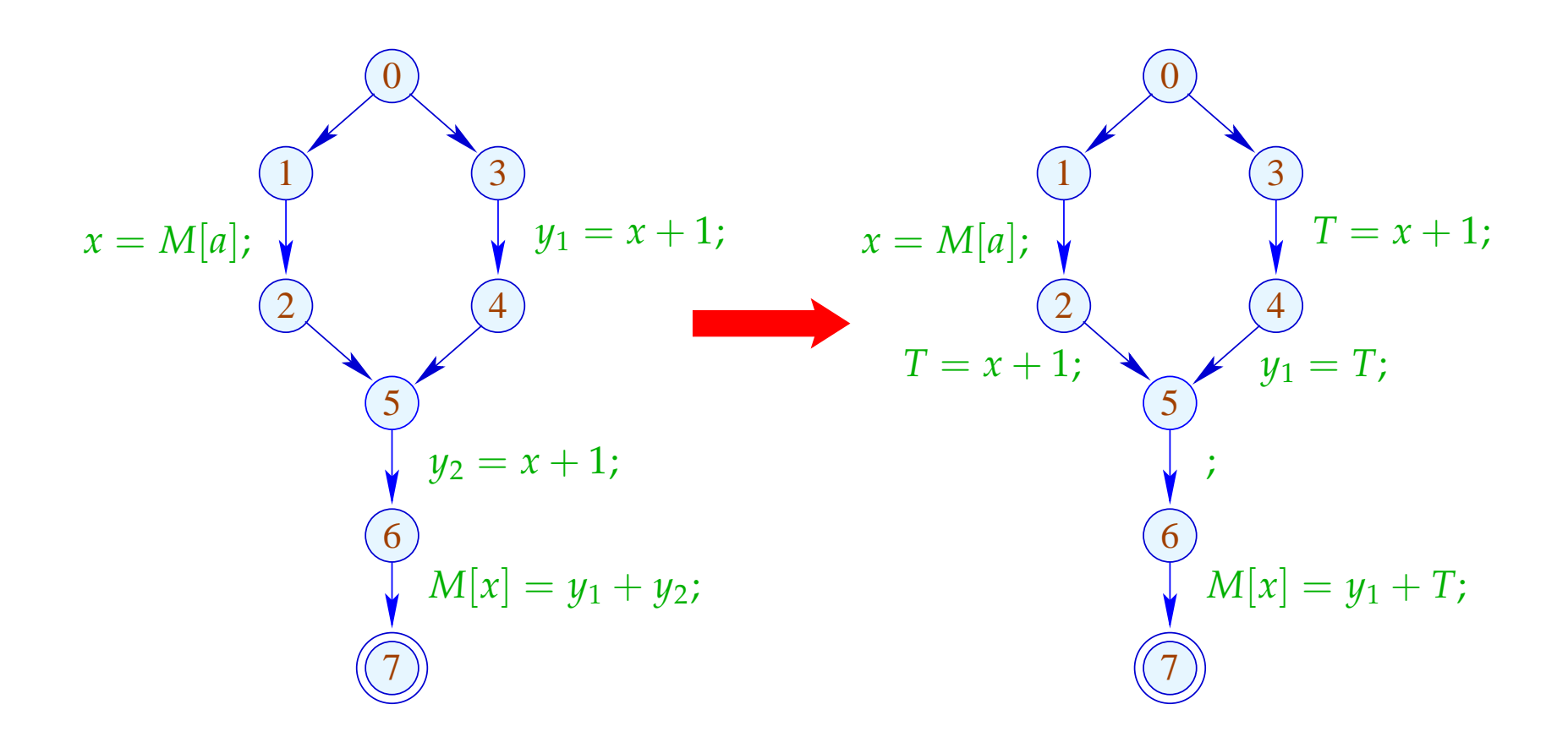

## Idea:

- (1) Insert assignments  $T_e = e$ ; such that *e* is available at all points where the value of *e* is required.
- (2) Thereby spare program points where *e* either is already available or will definitely be computed in future. Expressions with the latter property are called very busy.
- (3) Replace the original evaluations of *e* by accesses to the variable *T<sup>e</sup>* .

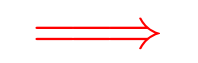

we require a novel analysis  $\div$ )

An expression *e* is called busy along a path  $\pi$ , if the expression *e* is evaluated before any of the variables  $x \in Vars(e)$  is overwritten.

// backward analysis!

*e* is called very busy at *u* , if *e* is busy along every path  $\pi: u \rightarrow^* \text{stop}.$ 

An expression *e* is called busy along a path  $\pi$ , if the expression *e* is evaluated before any of the variables  $x \in Vars(e)$  is overwriten.

// backward analysis!

*e* is called very busy at *u* , if *e* is busy along every path  $\pi: u \rightarrow^* \text{stop}.$ 

Accordingly, we require:

$$
\mathcal{B}[u] = \bigcap \{ \llbracket \pi \rrbracket^{\sharp} \emptyset \mid \pi : u \to^{*} \text{stop} \}
$$

where for  $\pi = k_1 \dots k_m$ :

$$
\llbracket \pi \rrbracket^{\sharp} = \llbracket k_1 \rrbracket^{\sharp} \circ \ldots \circ \llbracket k_m \rrbracket^{\sharp}
$$

Our complete lattice is given by:

$$
\mathbb{B}=2^{\text{Expr}\setminus \text{Vars}} \hspace{1cm} \text{with} \hspace{2.5cm} \sqsubseteq \hspace{2.5cm} = \hspace{2.5cm} \supseteq
$$

The effect  $[k]^{\sharp}$  of an edge  $k = (u, lab, v)$  only depends on *lab* , i.e.,  $[[k]]^{\sharp} = [[lab]]^{\sharp}$  where:

$$
\begin{aligned}\n\llbracket j \rrbracket^{\sharp} B &= B \\
\llbracket Pos(e) \rrbracket^{\sharp} B &= \llbracket Neg(e) \rrbracket^{\sharp} B &= B \cup \{e\} \\
\llbracket x = e; \rrbracket^{\sharp} B &= (B \setminus Expr_{x}) \cup \{e\} \\
\llbracket x = M[e]; \rrbracket^{\sharp} B &= (B \setminus Expr_{x}) \cup \{e\} \\
\llbracket M[e_{1}] = e_{2}; \rrbracket^{\sharp} B &= B \cup \{e_{1}, e_{2}\}\n\end{aligned}
$$

These effects are all distributive. Thus, the least solution of the constraint system yields precisely the MOP — given that *stop* is reachable from every program point :-)

Example:

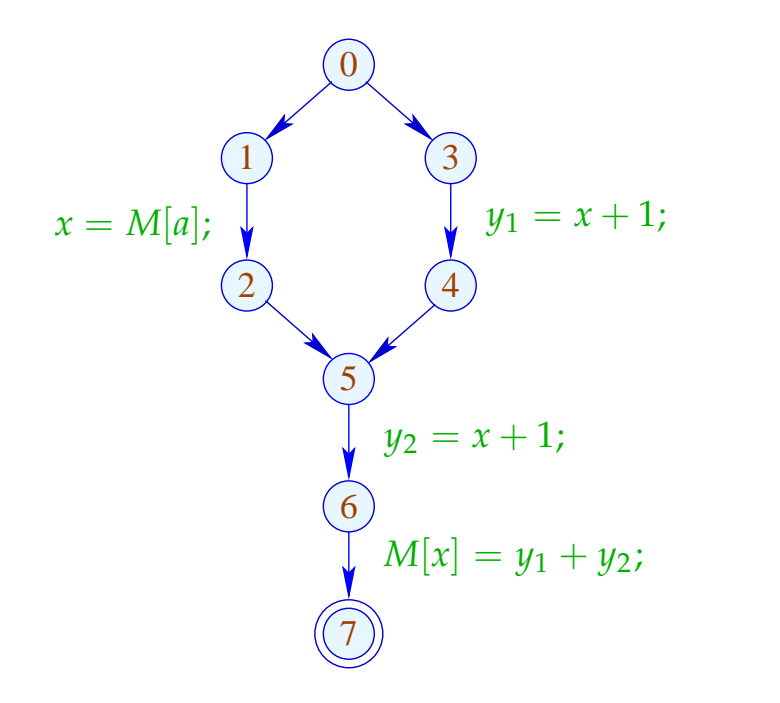

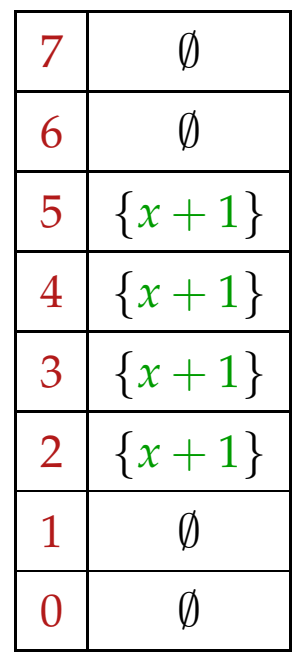

A point *u* is called safe for *e*, if  $e \in A[u] \cup B[u]$ , i.e., *e* is either available or very busy.

Idea:

- We insert computations of *e* such that *e* becomes available at all safe program points :-)
- We insert  $T_e = e$ ; after every edge  $(u, lab, v)$  with

 $e \in \mathcal{B}[v] \setminus [\![\mathit{lab}]\!]_A^{\sharp}(\mathcal{A}[u] \cup \mathcal{B}[u])$ 

#### Transformation 5.1:

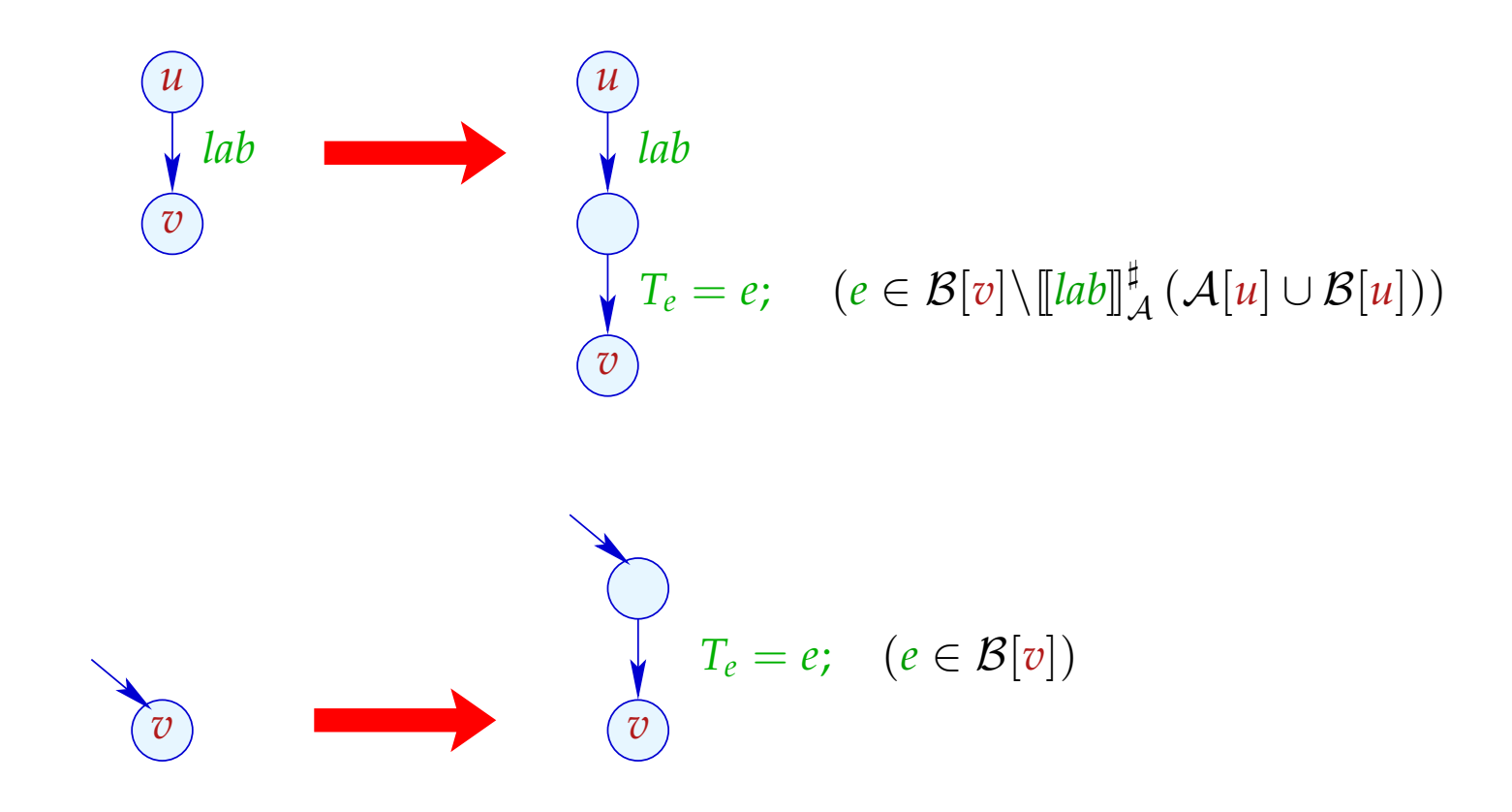

#### Transformation 5.2:

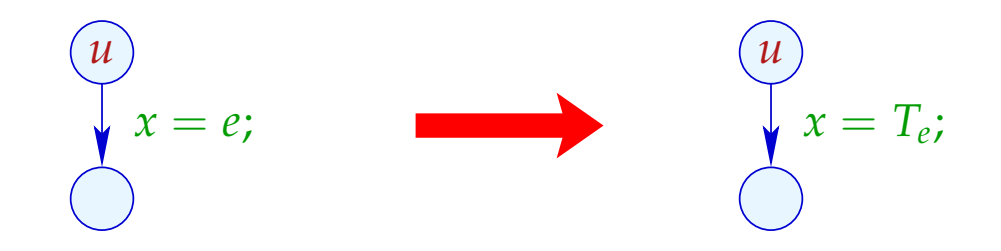

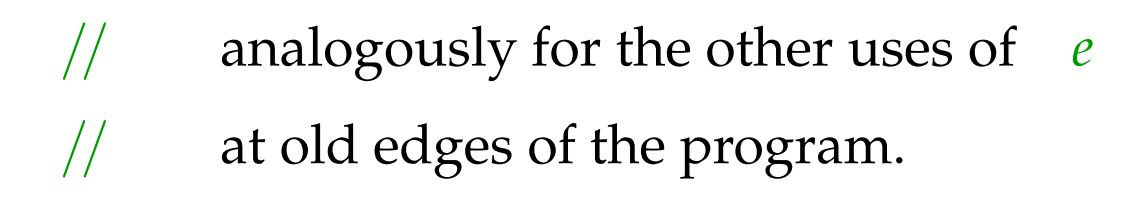

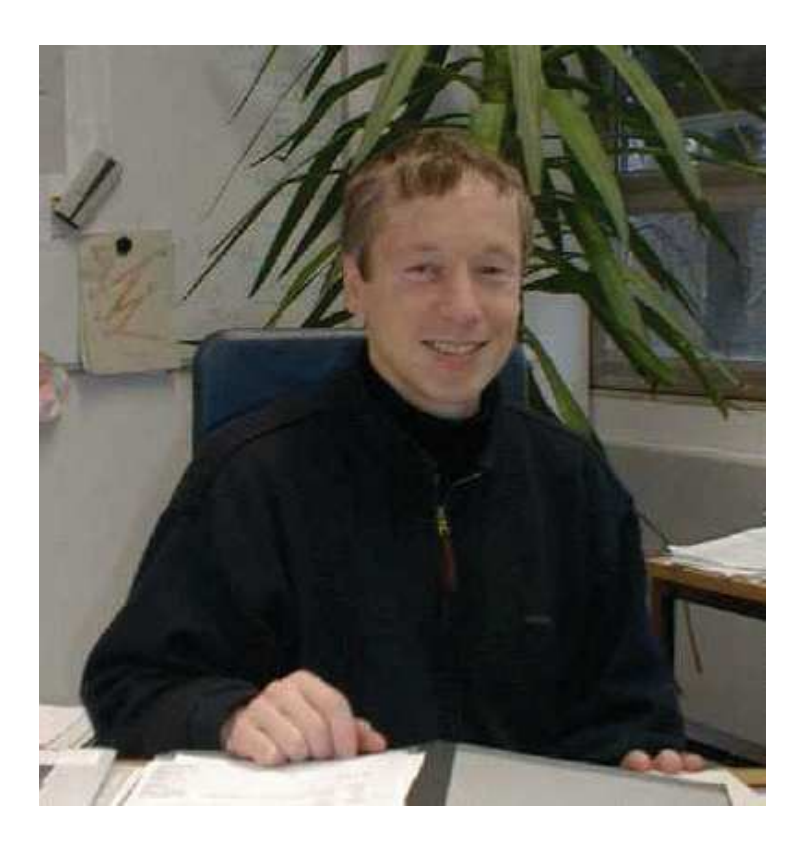

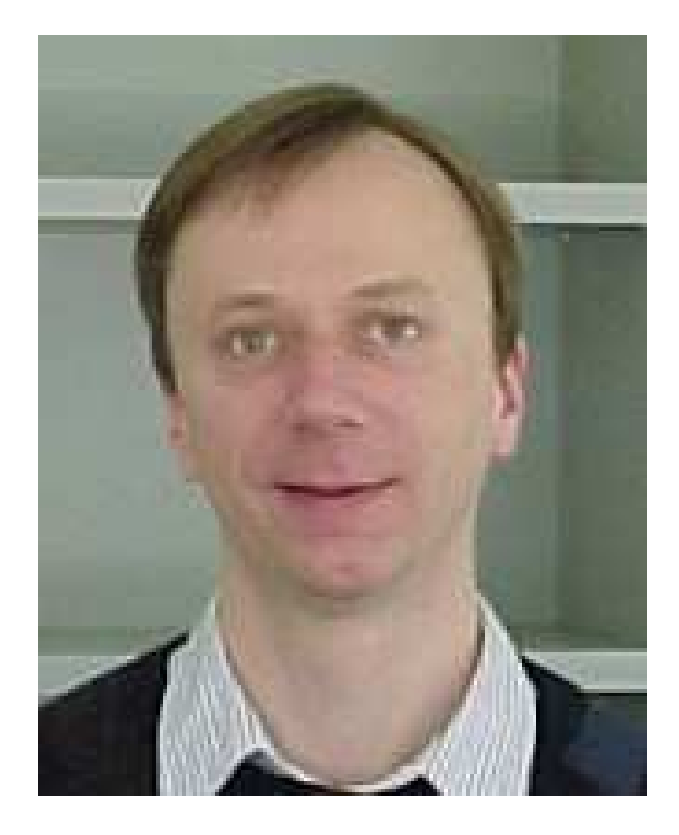

### Bernhard Steffen, Dortmund Jens Knoop, Wien

# In the Example:

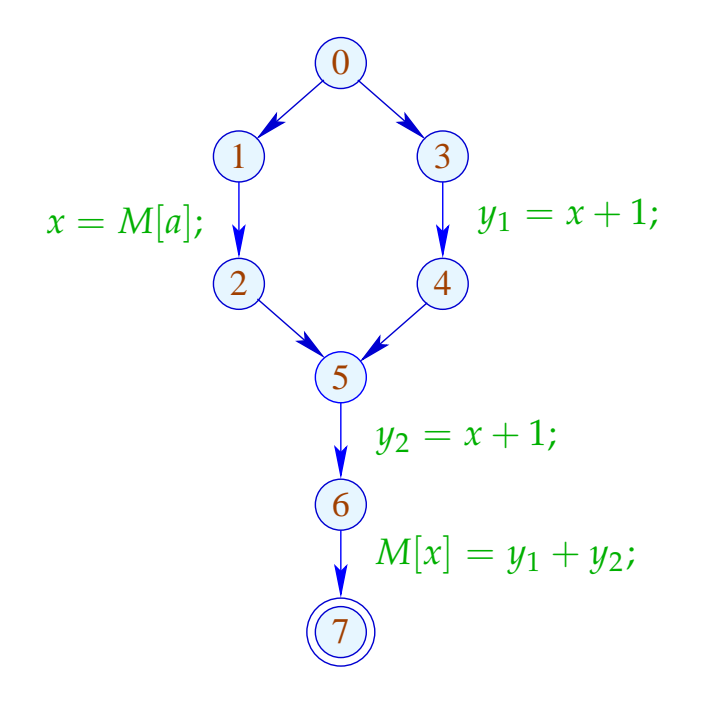

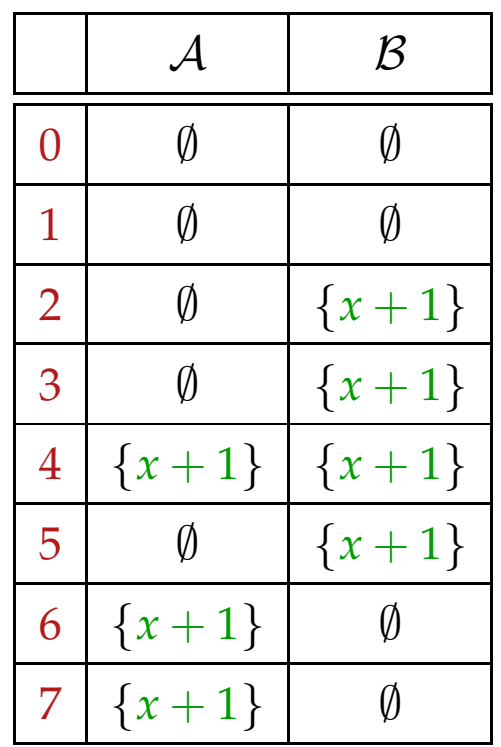

# In the Example:

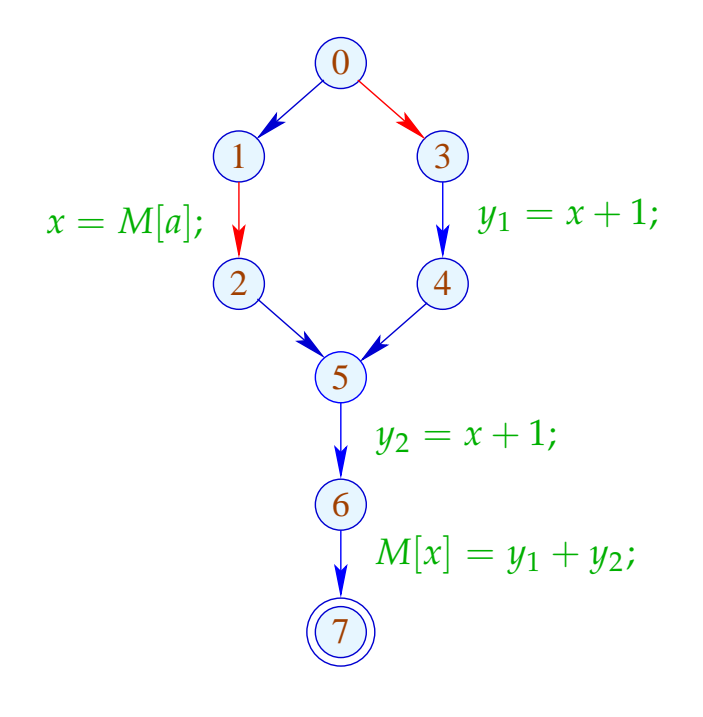

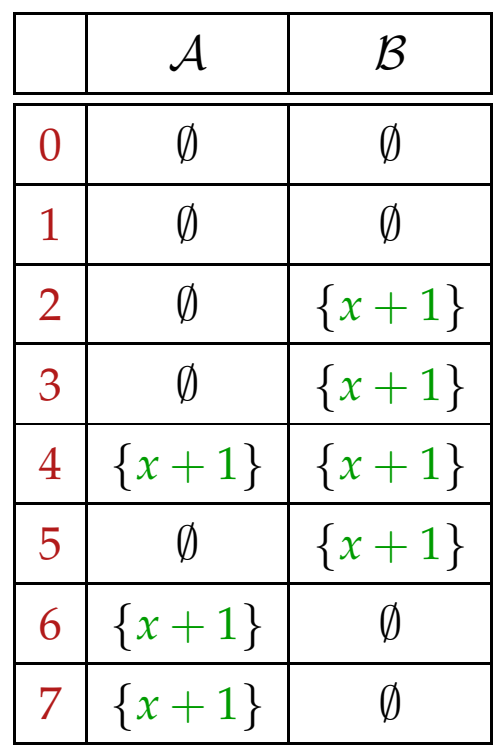

## Im Example:

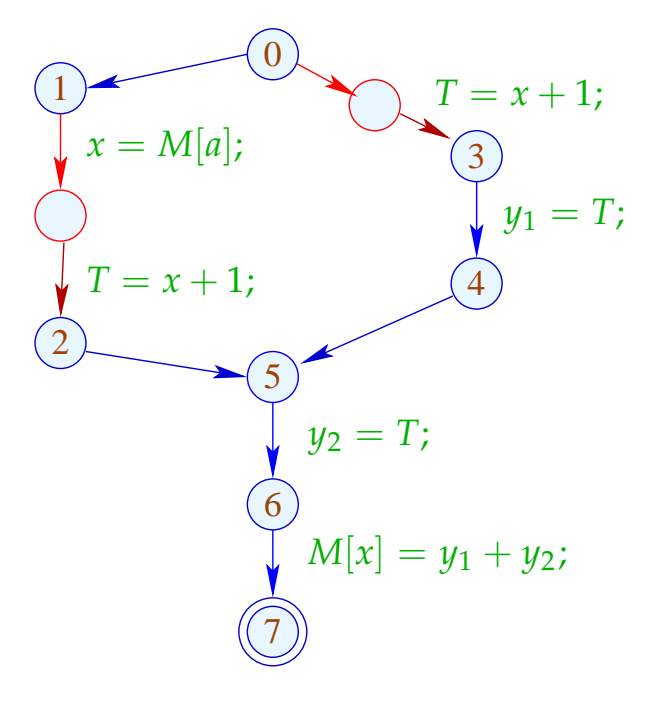

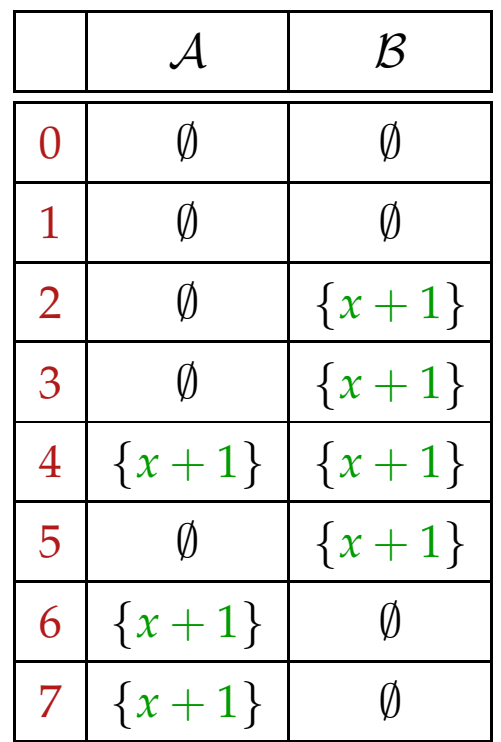

#### Correctness:

Let  $\pi$  denote a path reaching  $v$  after which a computation of an edge with *e* follows.

Then there is a maximal suffix of  $\pi$  such that for every edge  $k = (u, lab, u')$  in the suffix:

 $e \in [\llbracket lab \rrbracket^{\sharp}^{\mathcal{A}}(\mathcal{A}[u] \cup \mathcal{B}[u])$ 

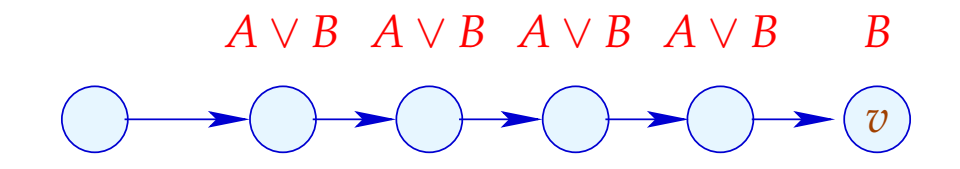

#### Correctness:

Let  $\pi$  denote a path reaching  $v$  after which a computation of an edge with *e* follows.

Then there is a maximal suffix of  $\pi$  such that for every edge  $k = (u, lab, u')$  in the suffix:

 $e \in [\llbracket lab \rrbracket^{\sharp}^{\mathcal{A}}(\mathcal{A}[u] \cup \mathcal{B}[u])$ 

In particular, no variable in *e* receives a new value :-) Then  $T_e = e$ ; is inserted before the suffix :-))

$$
A
$$
  
A  
A  

$$
A
$$
  

$$
A
$$
  

$$
T = e
$$

## We conclude:

- Whenever the value of *e* is required, *e* is available :-) ==⇒ correctness of the transformation
- Every  $T = e$ ; which is inserted into a path corresponds to an *e* which is replaced with *T* :-))

==⇒ non-degradation of the efficiency

### **1.8 Application: Loop-invariant Code**

Example:

for 
$$
(i = 0; i < n; i++)
$$
  
 $a[i] = b + 3;$ 

// The expression  $b+3$  is recomputed in every iteration :-(  $//$  This should be avoided  $\div$ 

The Control-flow Graph:

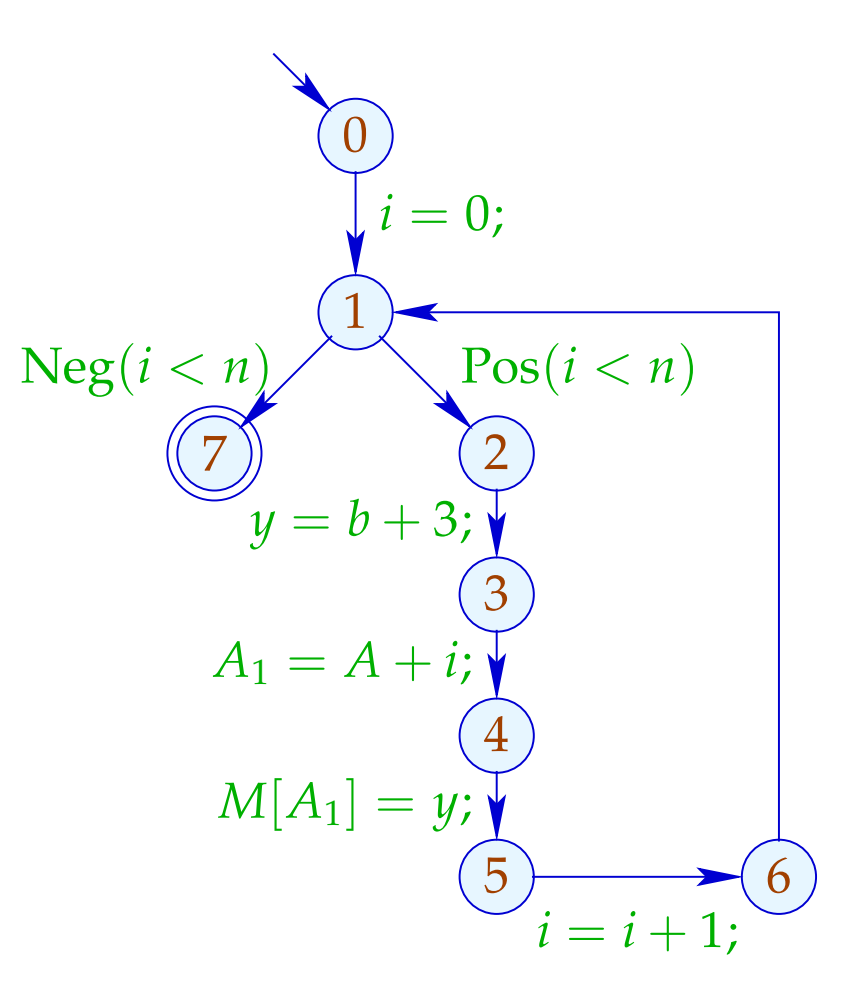

**Warning:**  $T = b + 3$ ; may not be placed before the loop :

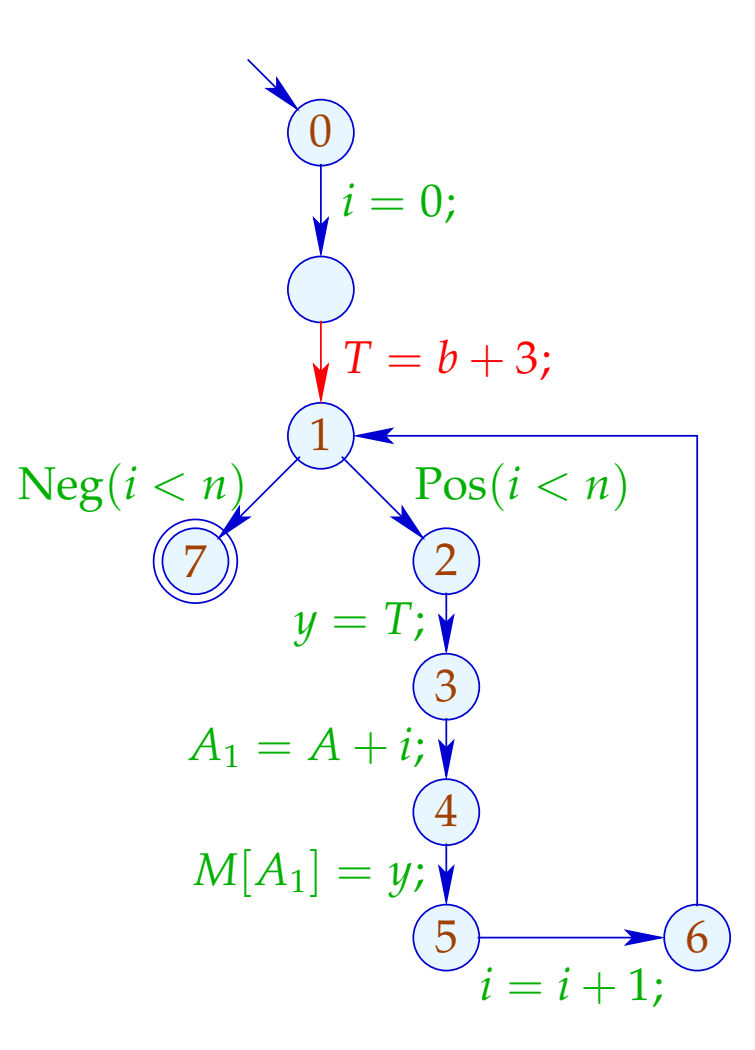

There is no decent place for  $T = b + 3$ ; :-(

### Idea: Transform into a do-while-loop ...

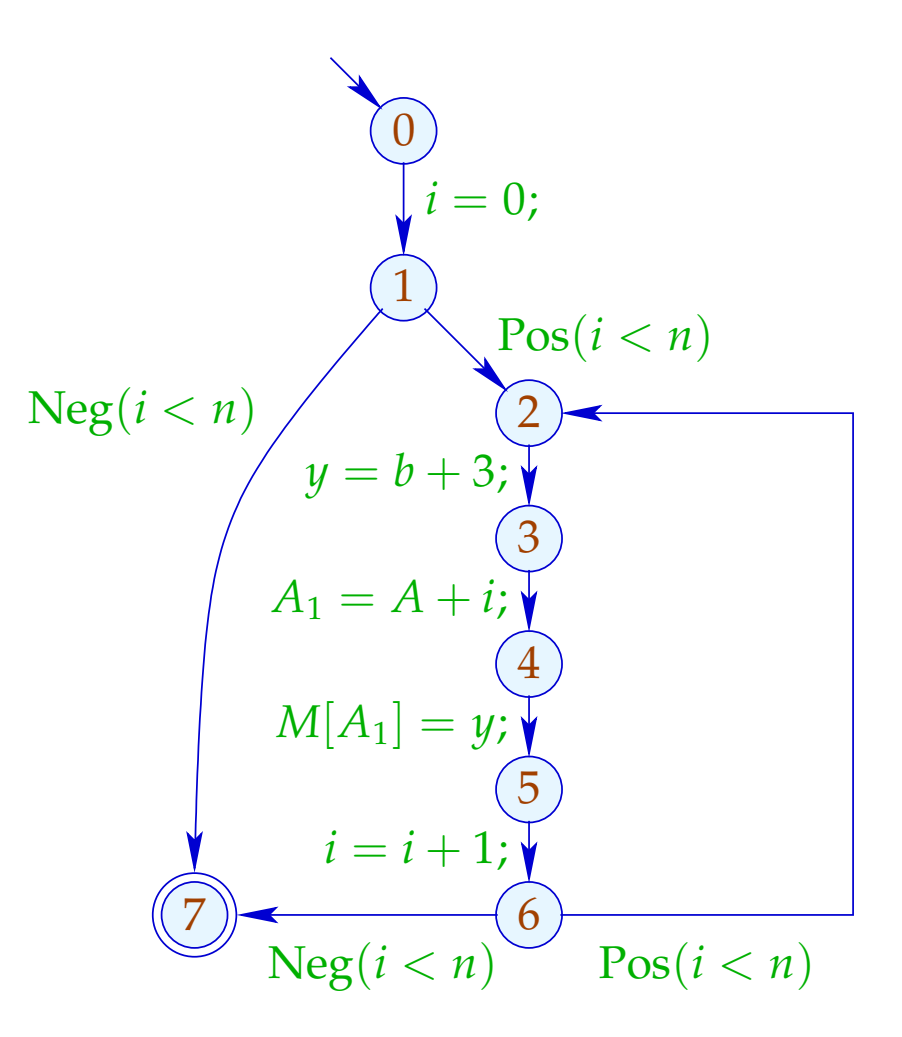

... now there is a place for  $T = e$ ; :-)

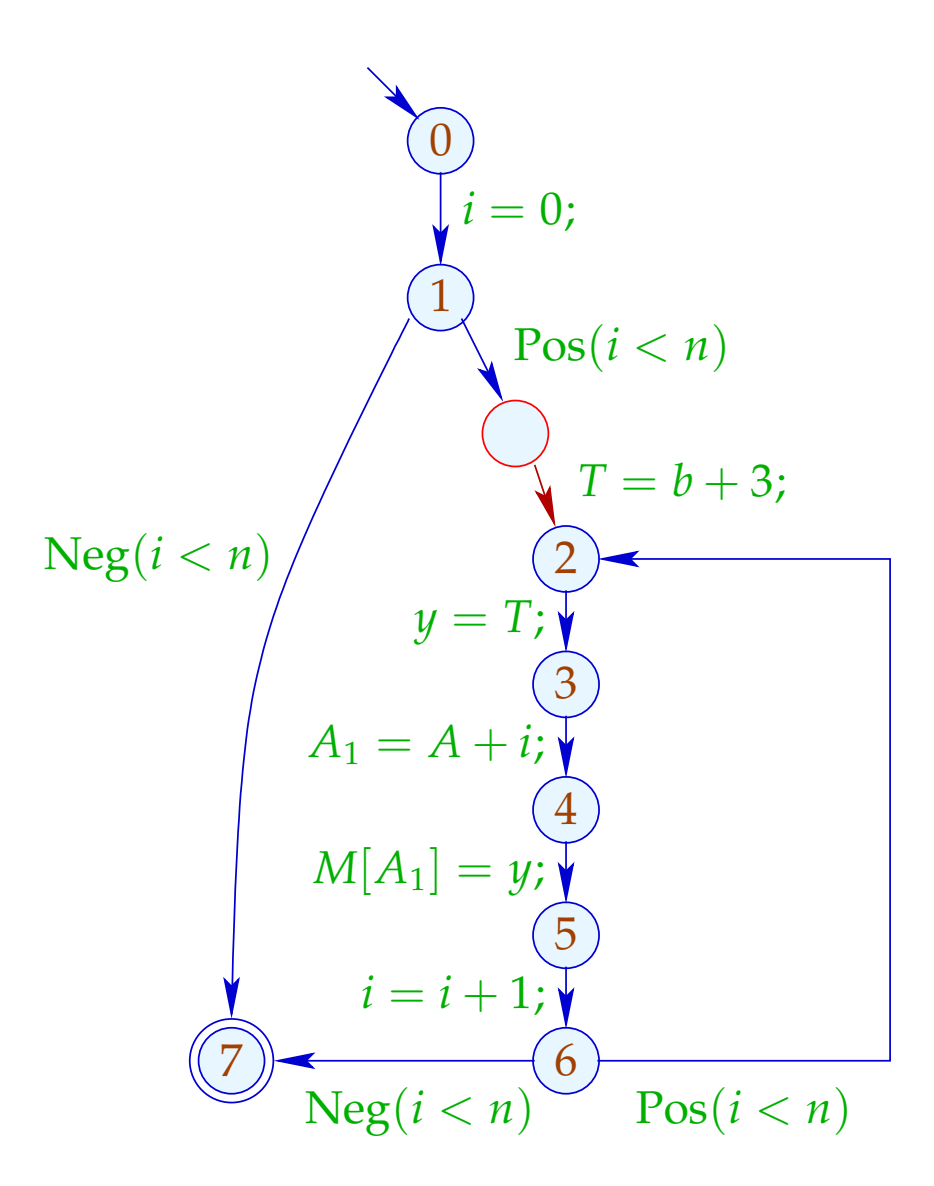

#### Application of T5 (PRE):

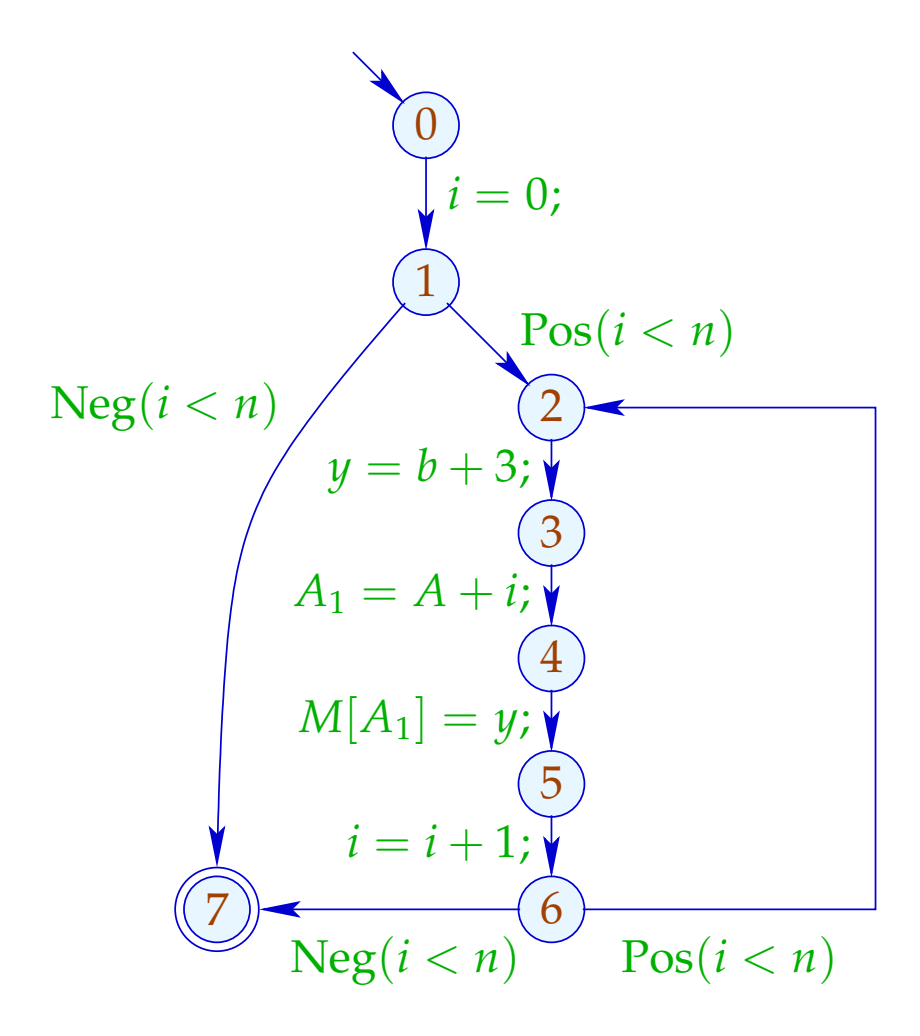

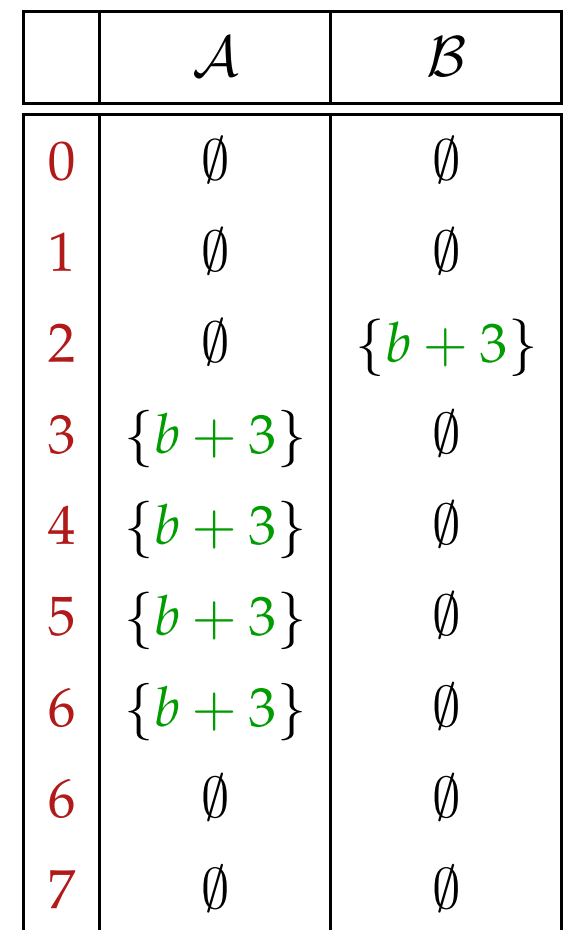

#### Application of T5 (PRE):

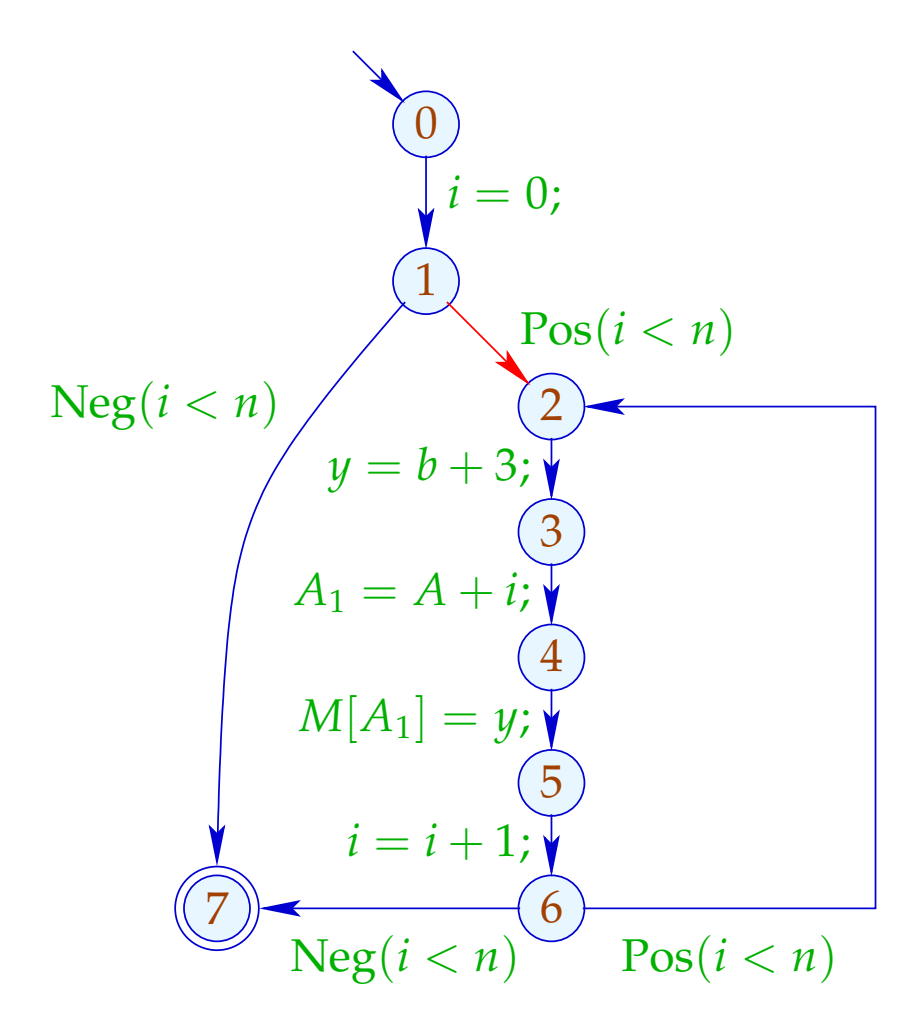

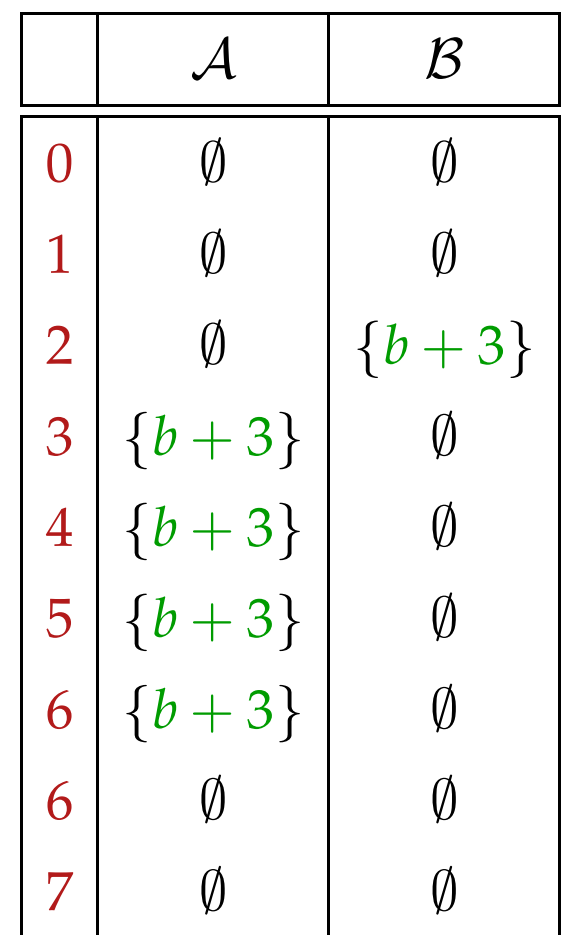

### Conclusion:

- Elimination of partial redundancies may move loop-invariant code out of the loop :-))
- This only works properly for do-while-loops :-(
- To optimize other loops, we transform them into do-while-loops before-hand:

while  $(b)$  *stmt*  $\implies$  if  $(b)$ do *stmt* while (*b*);

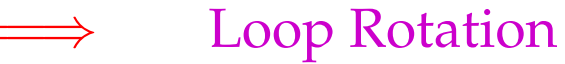

#### Problem:

If we do not have the source program at hand, we must re-construct potential loop headers ;-)

Pre-dominators

*u* pre-dominates *v*, if every path  $\pi : start \rightarrow^* v$  contains *u*. We write:  $u \Rightarrow v$ .

" $\Rightarrow$ " is reflexive, transitive and anti-symmetric :-)

## Computation:

We collect the nodes along paths by means of the analysis:

$$
\mathbb{P} = 2^{Nodes} , \qquad \mathbb{E} = \mathbb{E}
$$

$$
[\![(-,-,v)]\!]^{\sharp} P = P \cup \{v\}
$$

Then the set  $P[v]$  of pre-dominators is given by:

$$
\mathcal{P}[v] = \bigcap \{ \llbracket \pi \rrbracket^{\sharp} \; \{\text{start}\} \mid \pi : \text{start} \rightarrow^* v \}
$$

Since  $\llbracket k \rrbracket^{\sharp}$  are distributive, the  $\mathcal{P}[v]$  can computed by means of fixpoint iteration :-)

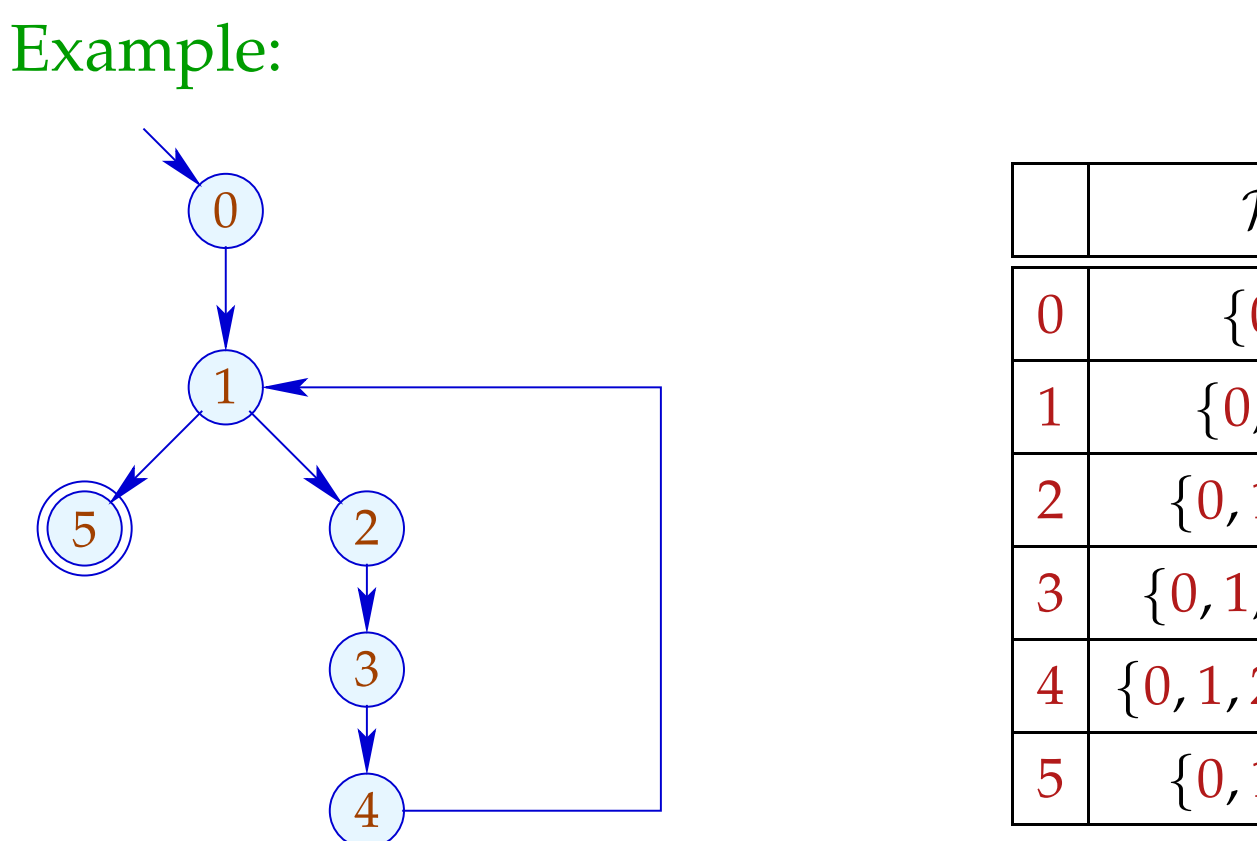

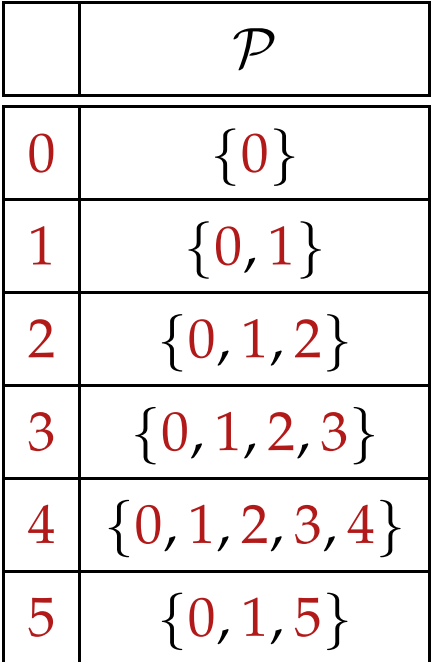

The partial ordering  $\Rightarrow$ " in the example:

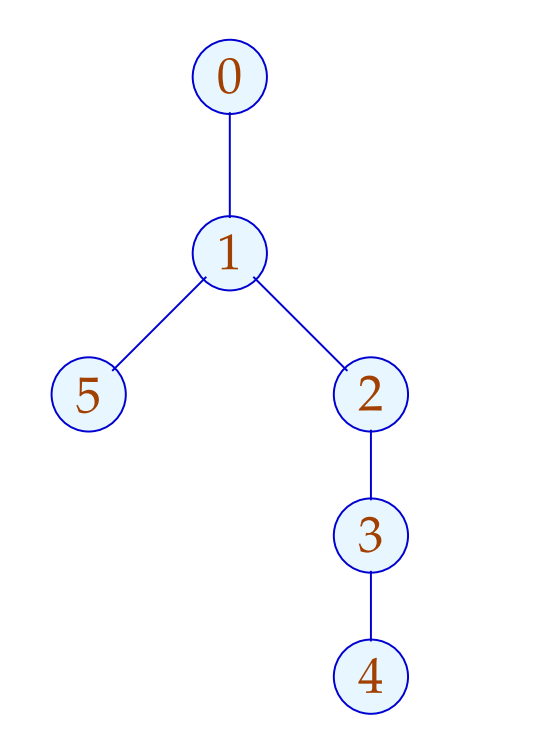

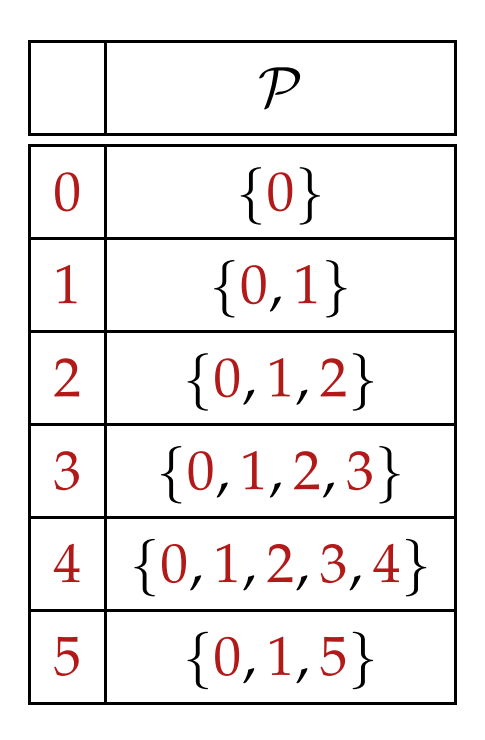

Apparently, the result is a tree :-) In fact, we have:

### Theorem:

Every node *v* has at most one immediate pre-dominator.

### Proof:

#### Assume:

there are  $u_1 \neq u_2$  which immediately pre-dominate *v*.

If  $u_1 \Rightarrow u_2$  then  $u_1$  not immediate.

Consequently,  $u_1, u_2$  are incomparable :-)

Now for every  $\pi : start \rightarrow^* v$ :

$$
\pi = \pi_1 \; \pi_2 \qquad \text{with} \qquad \pi_1 : start \to^* u_1
$$

$$
\pi_2 : u_1 \to^* v
$$

If, however,  $u_1, u_2$  are incomparable, then there is path: *start*  $\rightarrow$  *\* v* avoiding *u*<sub>2</sub> :

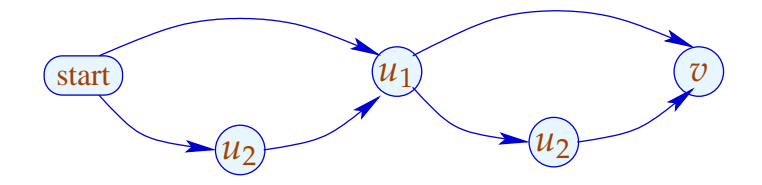

Now for every  $\pi : start \rightarrow^* v$ :

$$
\pi = \pi_1 \pi_2 \quad \text{with} \quad \pi_1 : start \rightarrow^* u_1
$$

$$
\pi_2 : u_1 \rightarrow^* v
$$

If, however,  $u_1, u_2$  are incomparable, then there is path: *start*  $\rightarrow$  *\* v* avoiding *u*<sub>2</sub> :

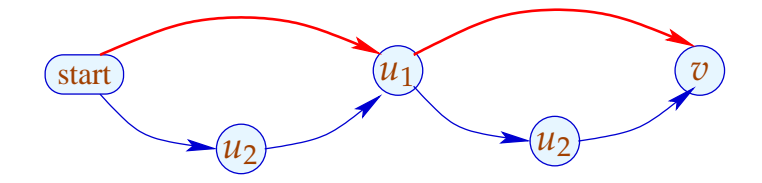

Observation:

The loop head of a while-loop pre-dominates every node in the body.

A back edge from the exit *u* to the loop head *v* can be identified through

 $v \in \mathcal{P}[u]$ 

:-)

Accordingly, we define:

#### Transformation 6:

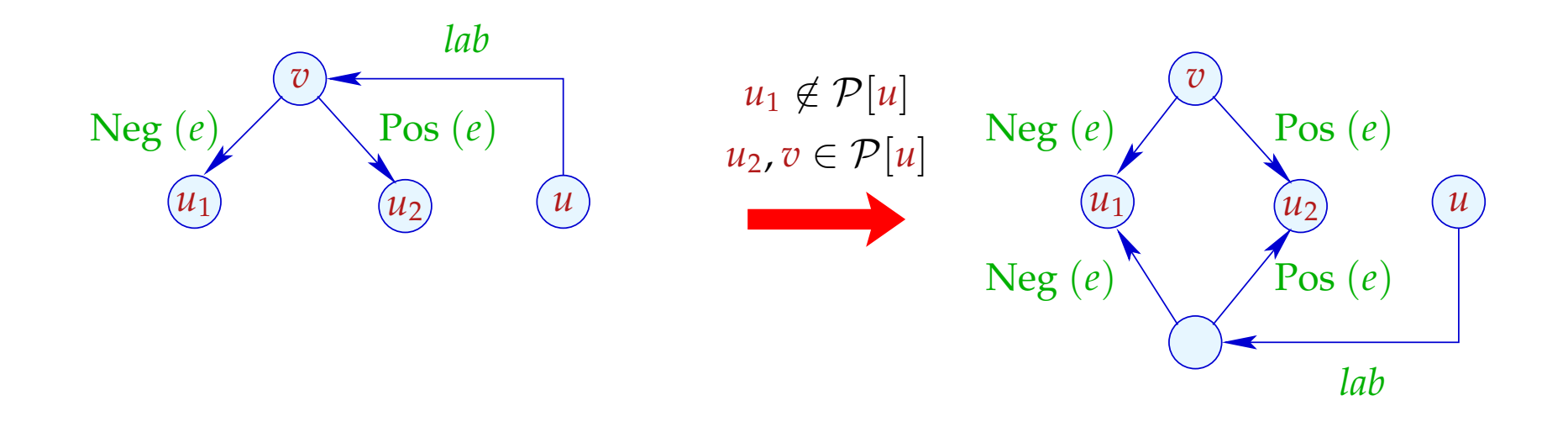

We duplicate the entry check to all back edges :-)

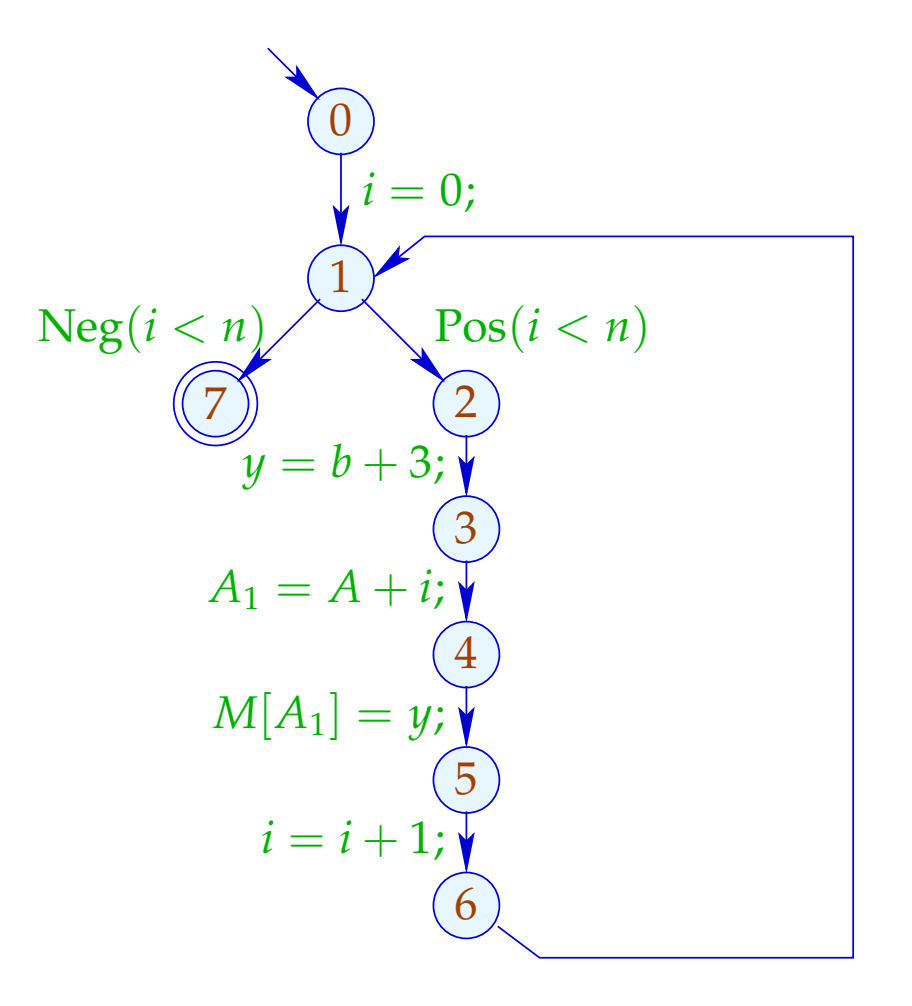

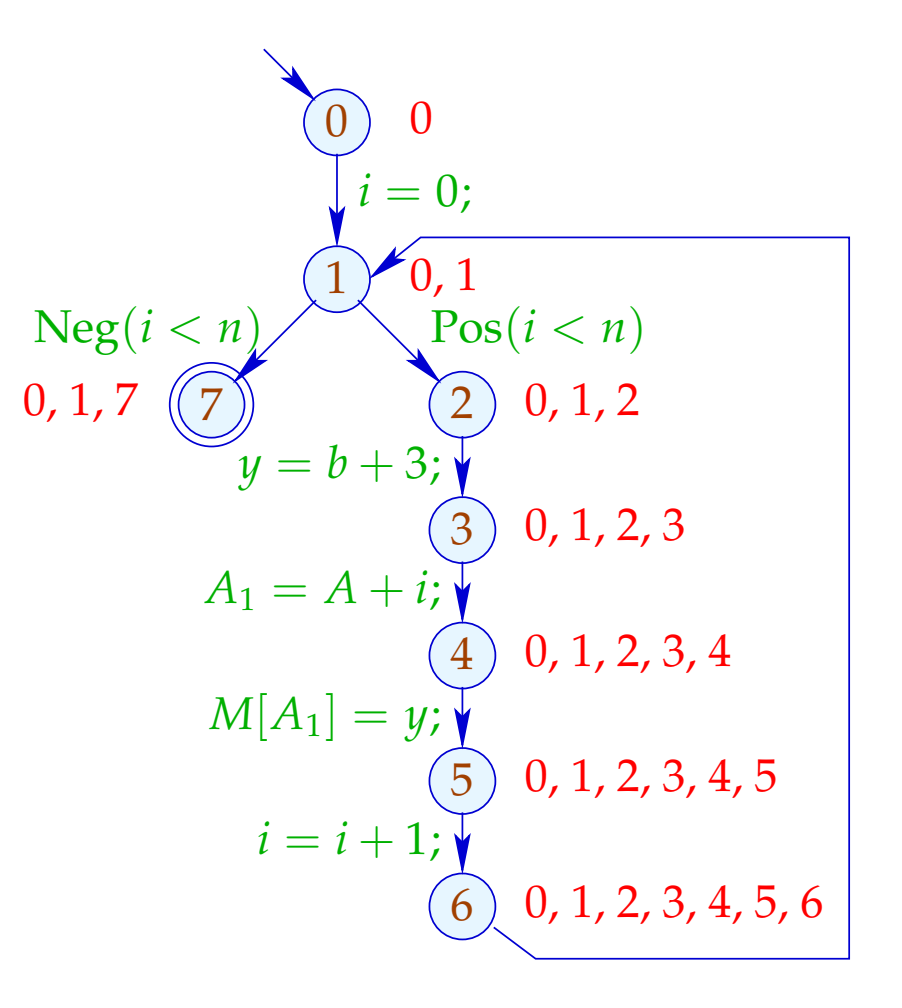

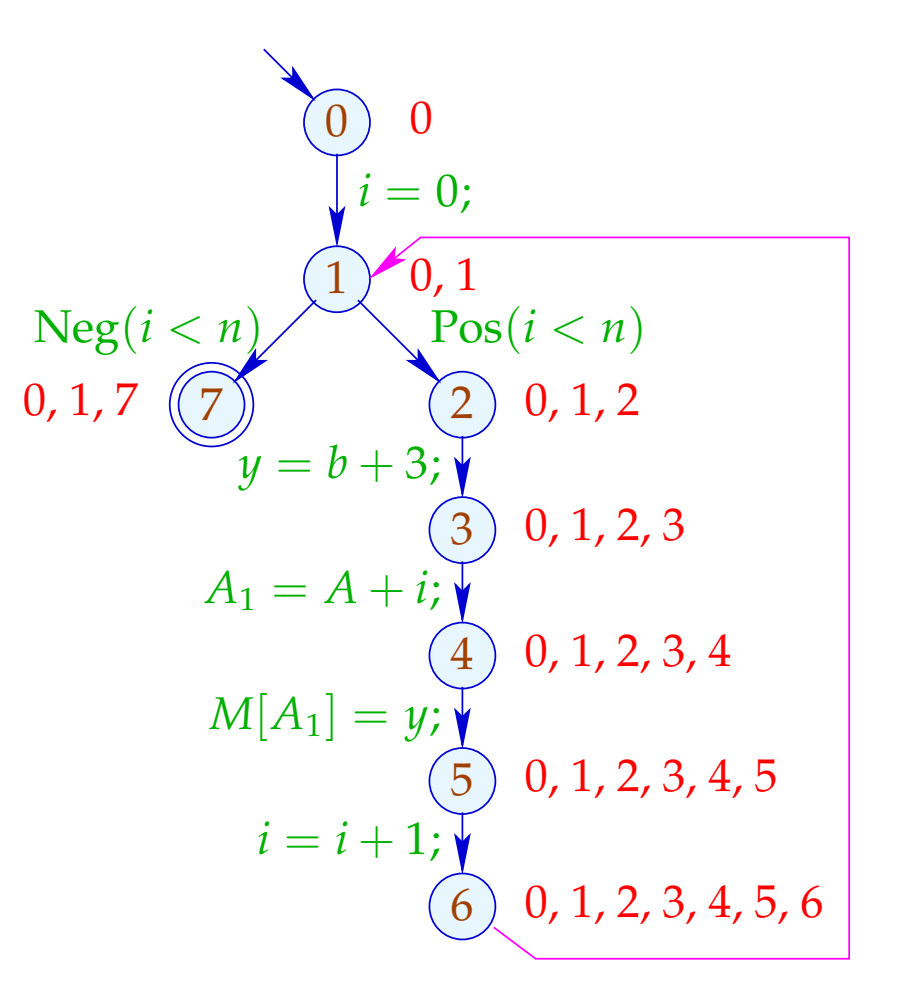

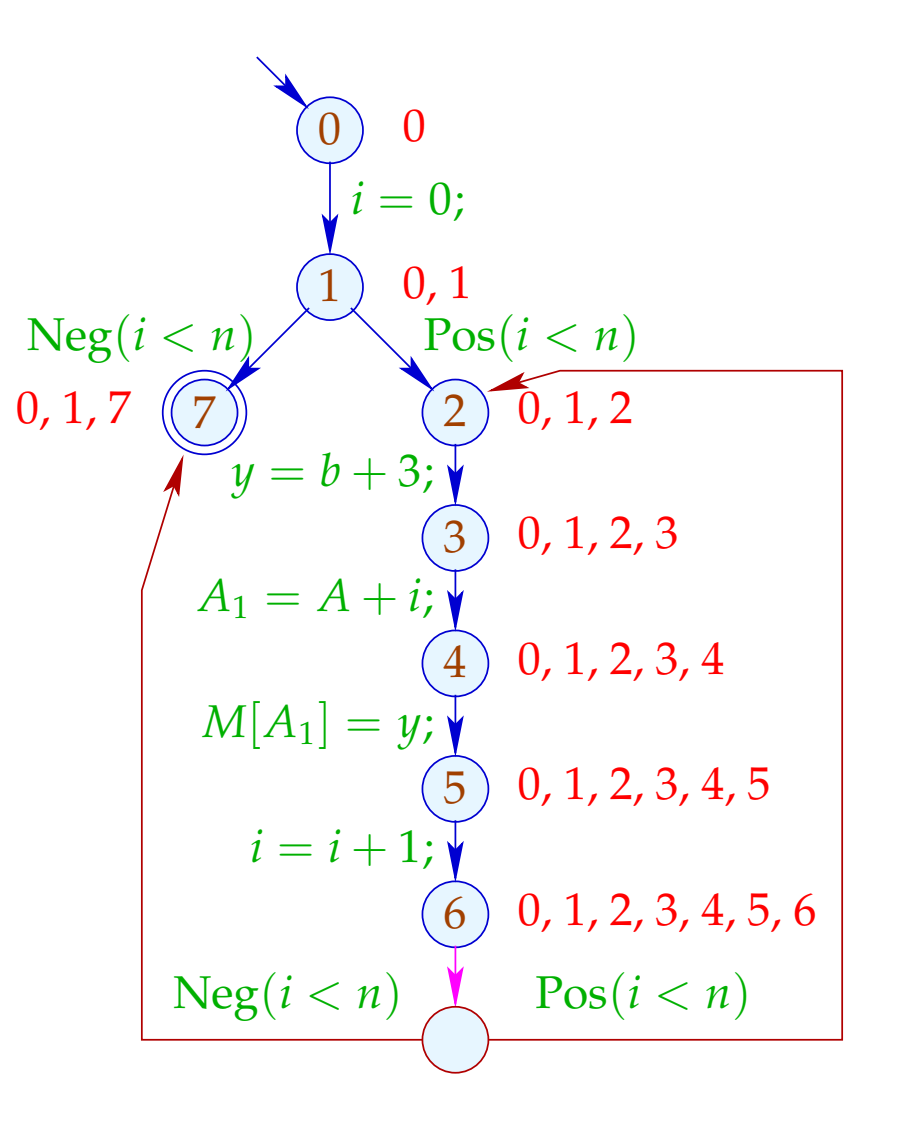

# Warning:

There are unusual loops which cannot be rotated:

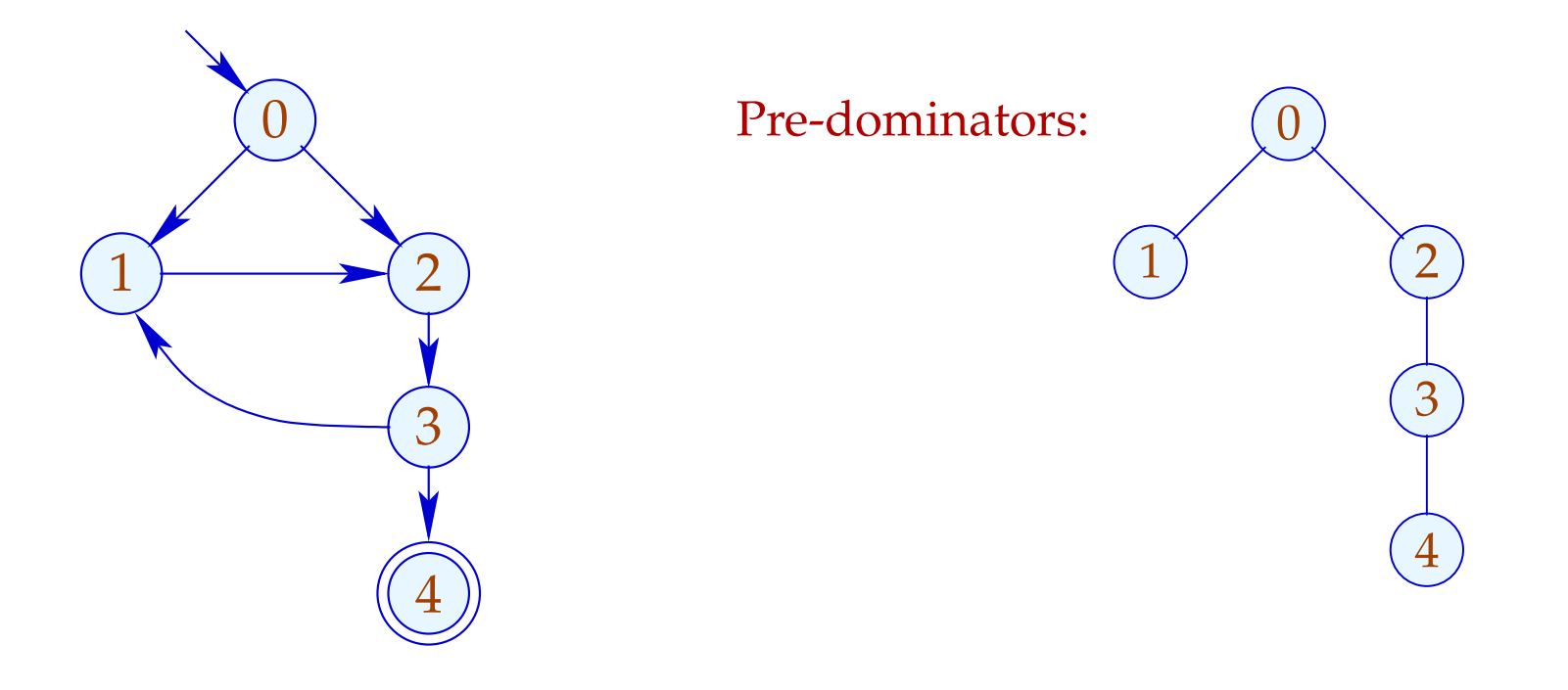

... but also common ones which cannot be rotated:

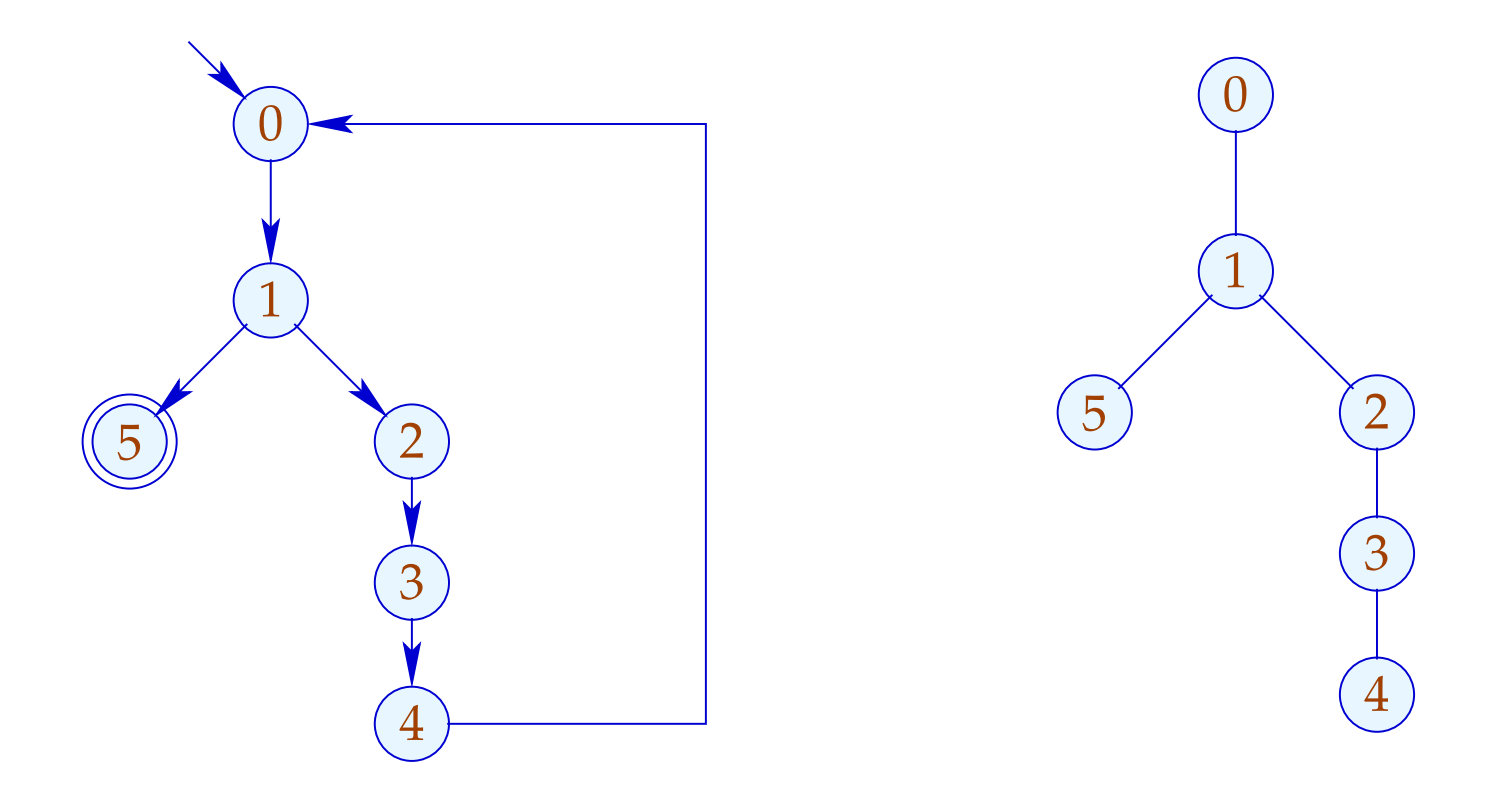

Here, the complete block between back edge and conditional jump should be duplicated :- (

... but also common ones which cannot be rotated:

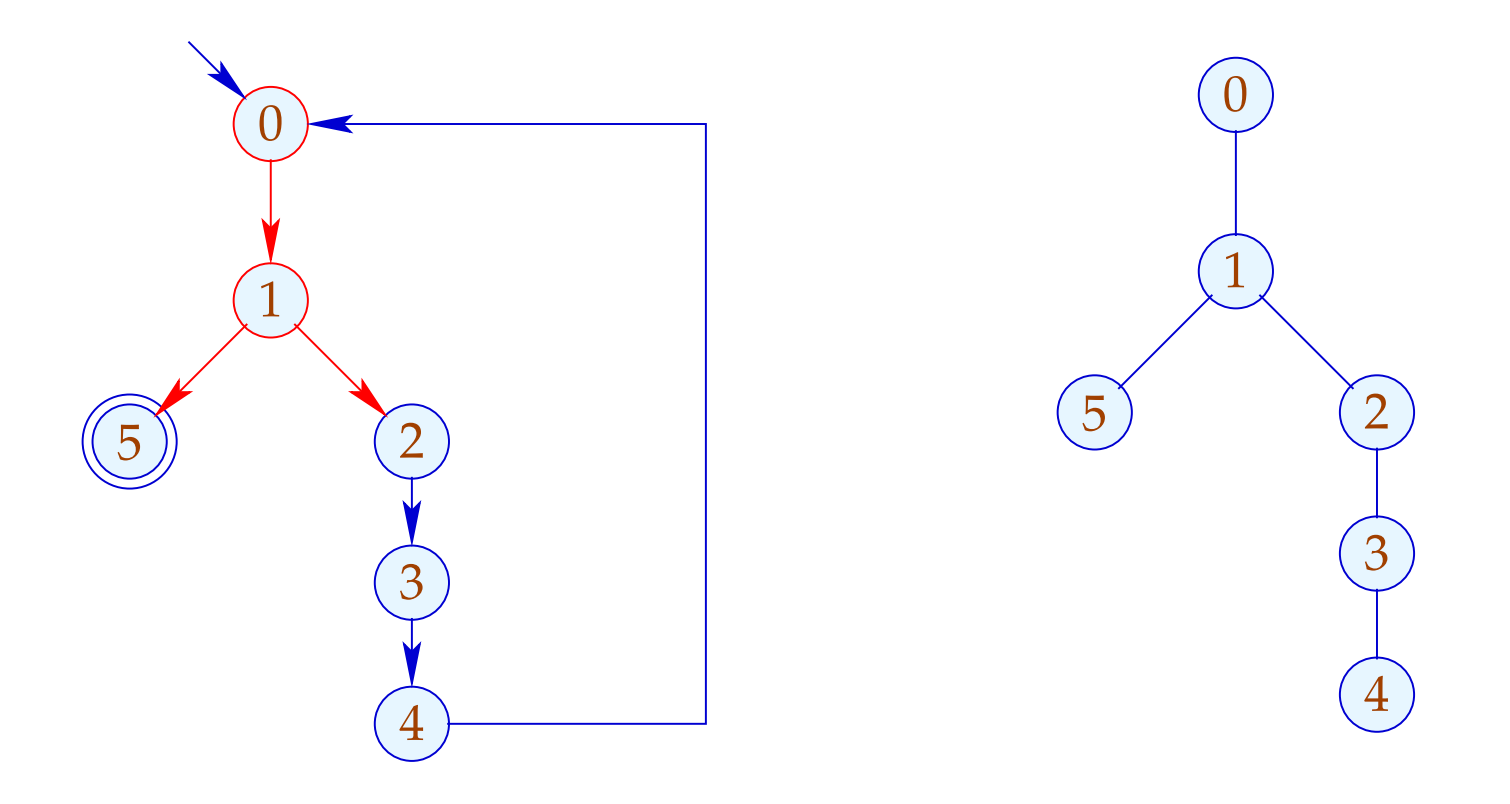

Here, the complete block between back edge and conditional jump should be duplicated :- (

... but also common ones which cannot be rotated:

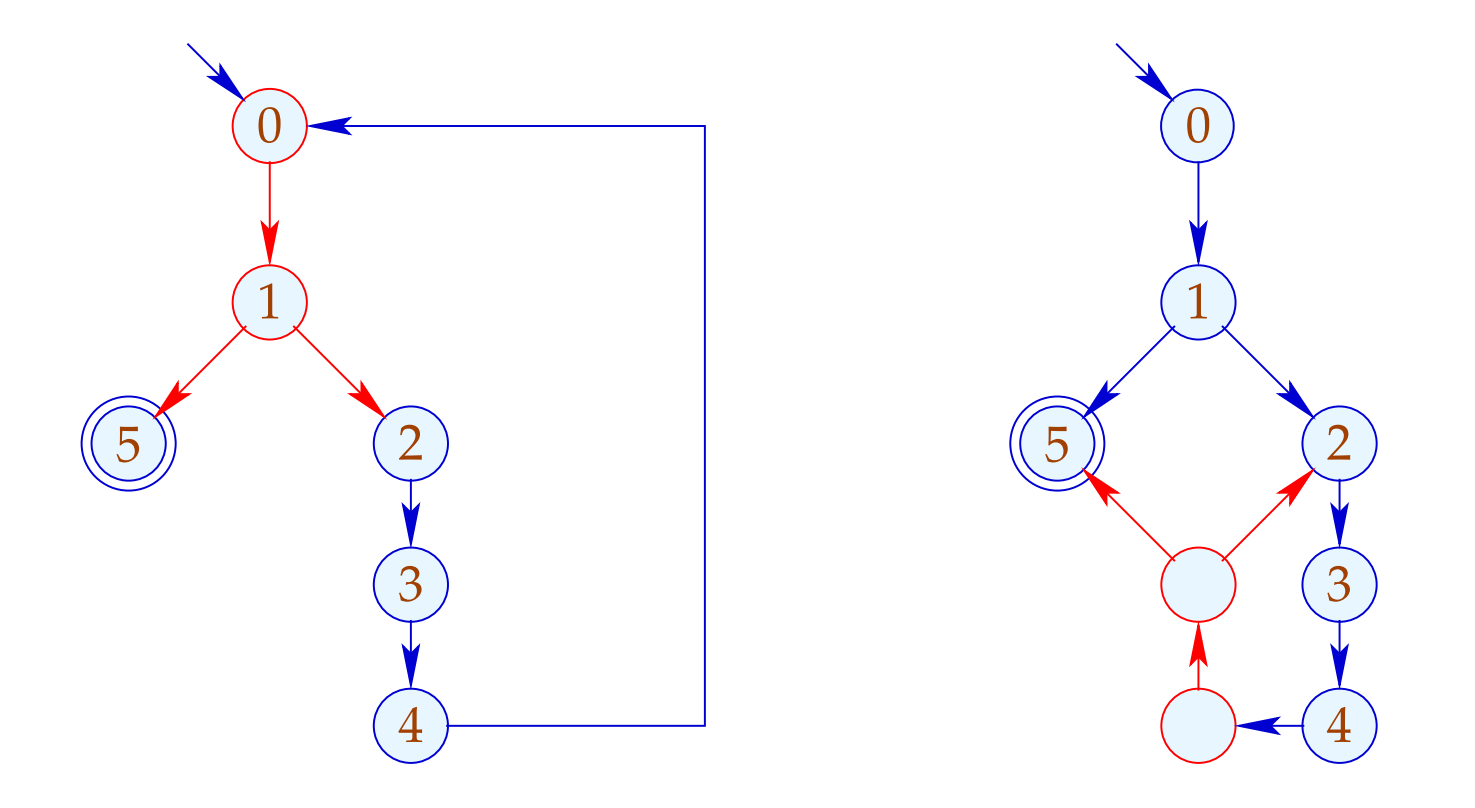

Here, the complete block between back edge and conditional jump should be duplicated :- (